## **View SQL Secure activity**

Each time a change or action occurs in IDERA SQL Secure, an event is logged. These logged events appear in the **SQL Secure Activity** view. This log includes collection activity, snapshot configuration changes, SQL Secure login changes, and any other changes made to your SQL Secure settings.

## Available event data

The following columns are available in the **SQL Secure Activity** logs:

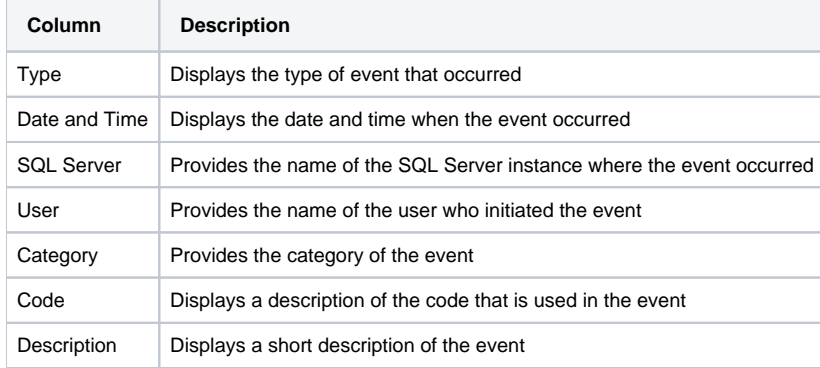

⊗ You can use the options in the upper section of this log to **Select Columns** to display, **Group by Box**, **Save** to an excel file, or **Print.**

SQL Secure tells you who has access to what on your SQL Server databases. [Learn more](https://www.idera.com/productssolutions/sqlserver/sqlsecure) > >

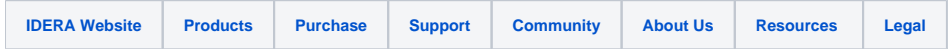